## **Huskeseddel**

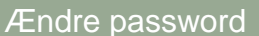

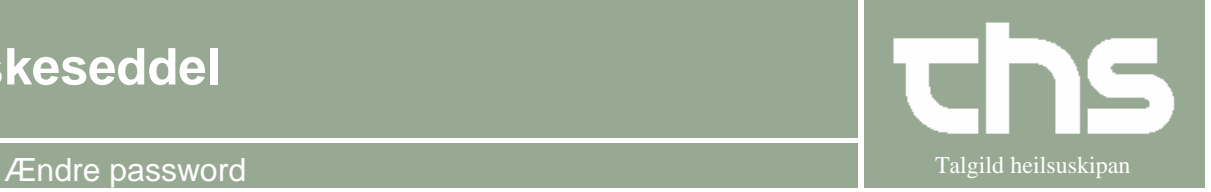

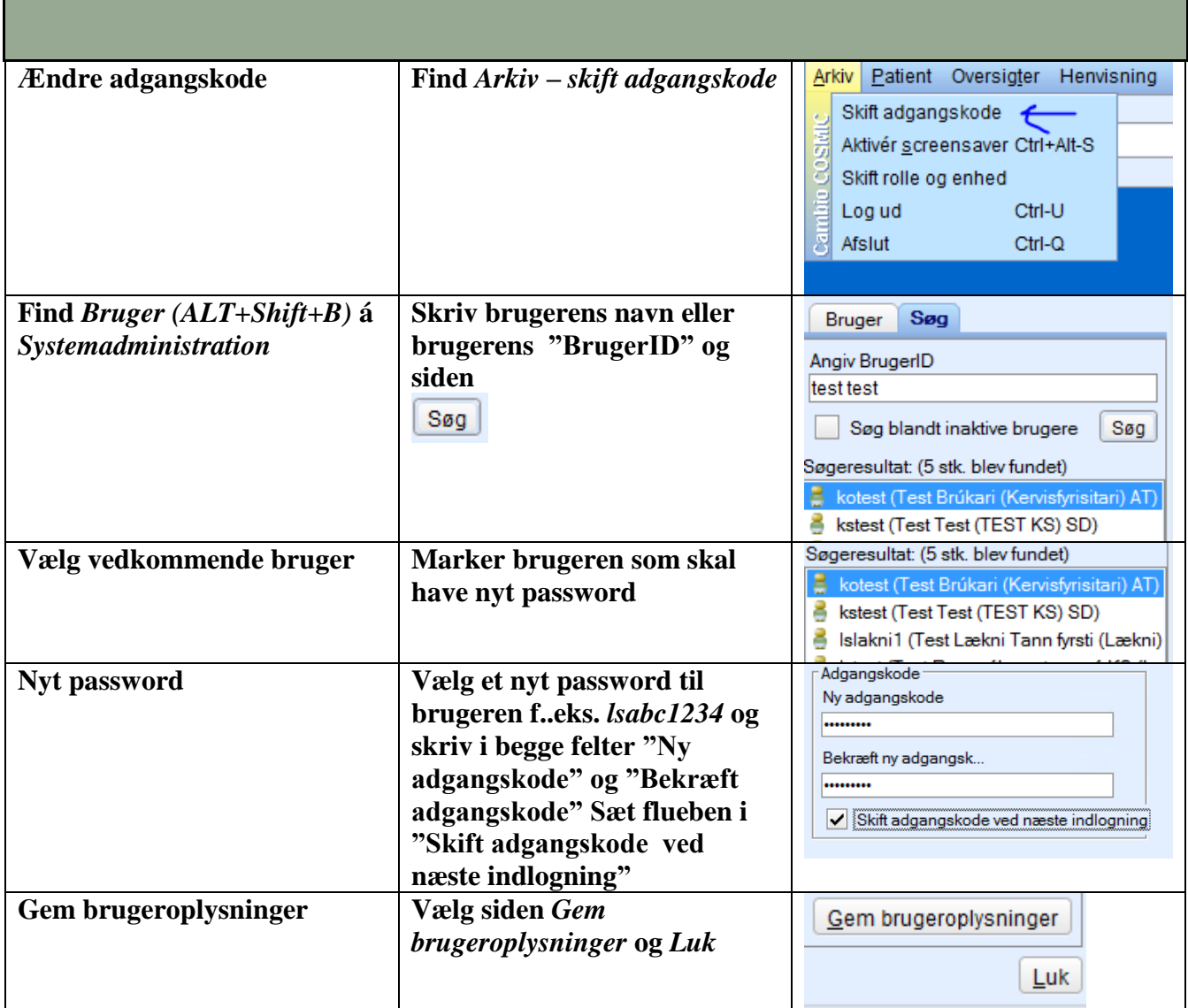